## SAP ABAP table CRMS\_ISU\_PRC\_SRT {Utilities Price Sources Texts}

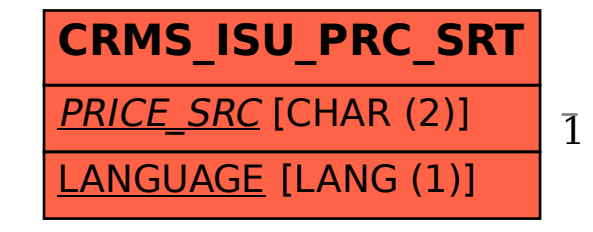

 CRMS\_ISU\_PRC\_SRT-PRICE\_SRC = CRMS\_ISU\_PRC\_SRC-PRICE\_SRC 1 0..N

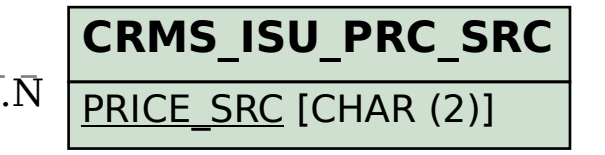